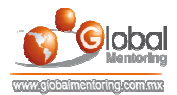

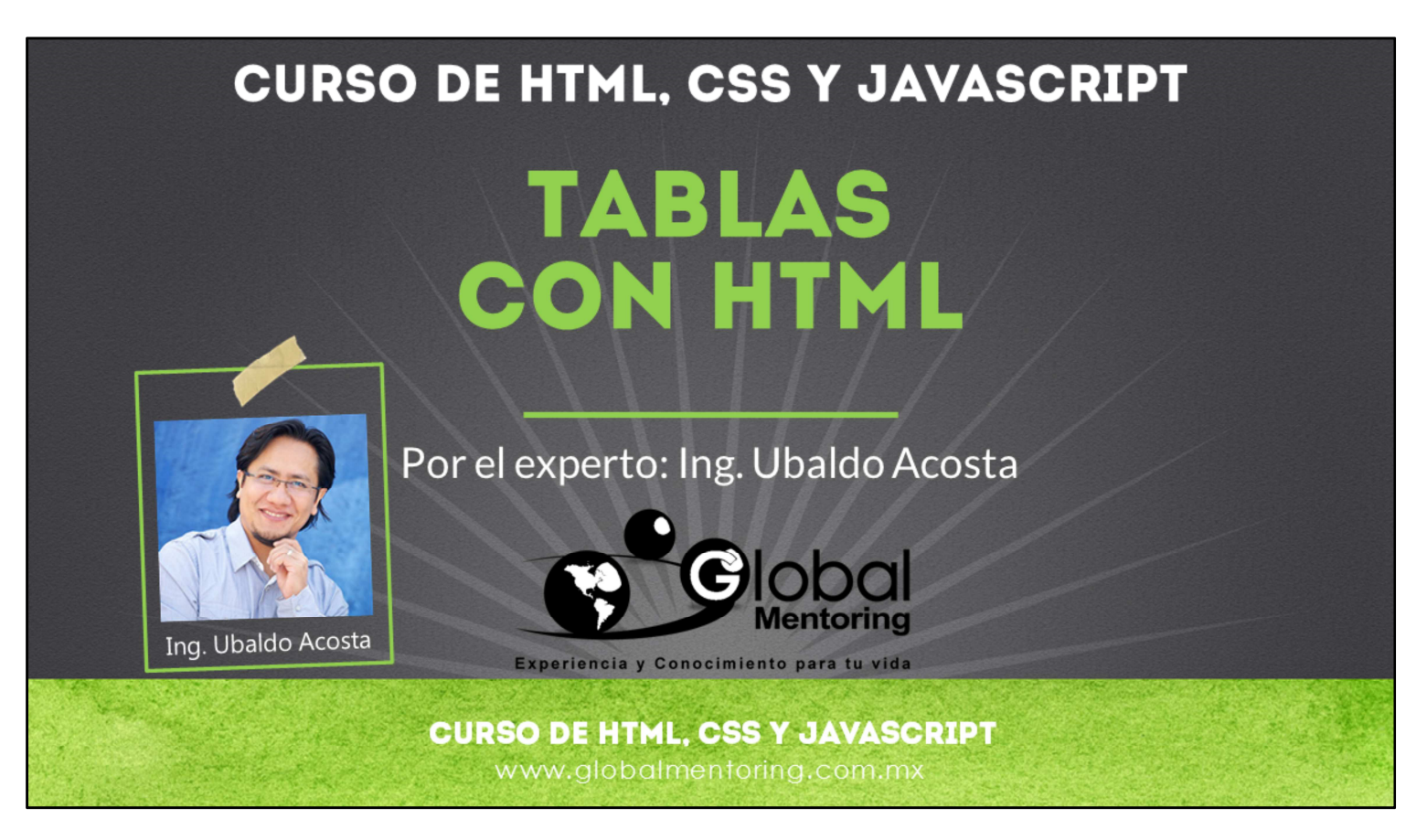

Hola, te saluda nuevamente Ubaldo Acosta. Espero que estés listo para comenzar con esta lección..

Vamos a estudiar el tema de tablas con HTML.

¿Estás listo? ¡Vamos!

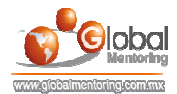

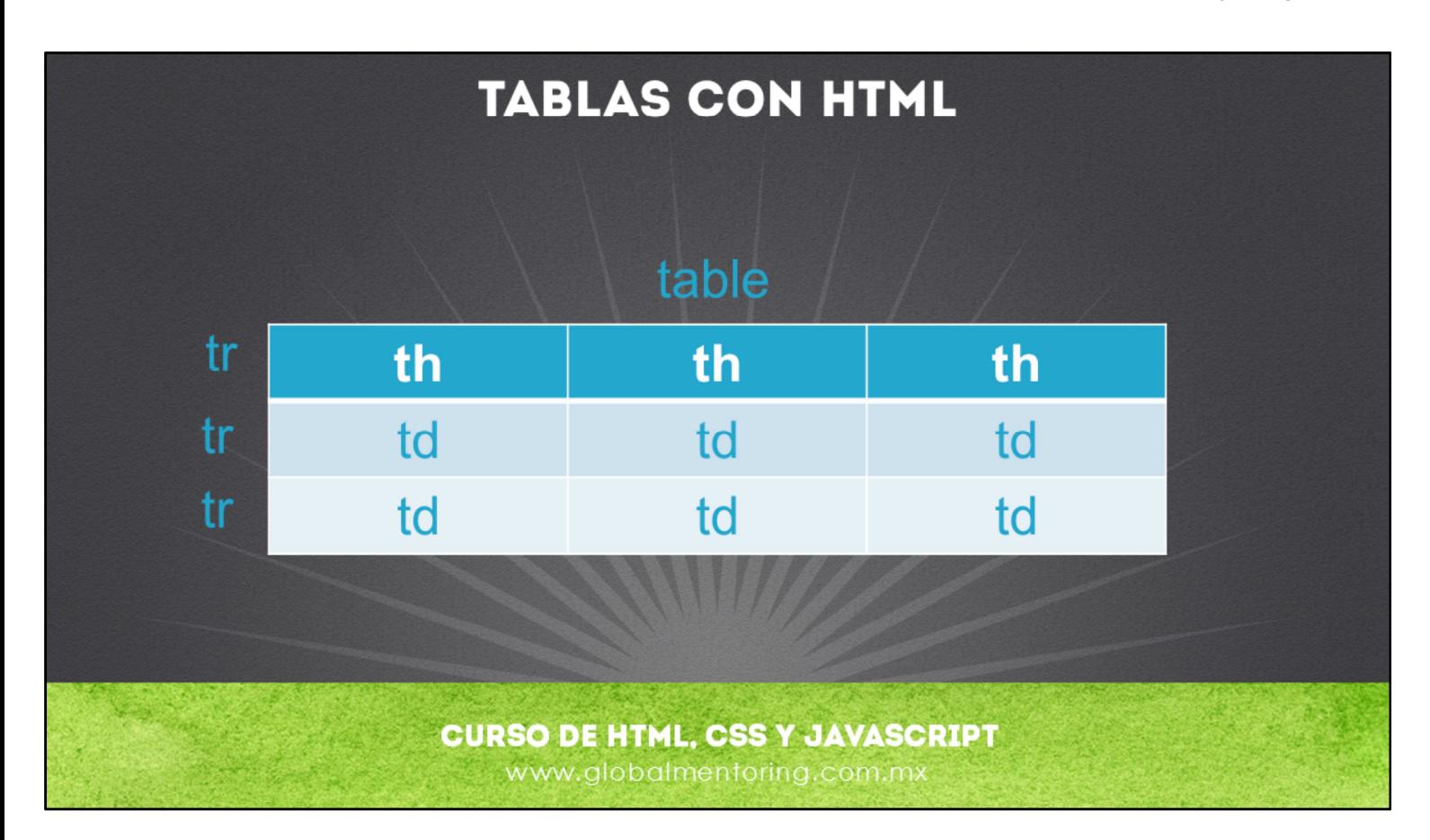

El manejo de tablas HTML es muy común para mostrar nuestra información. Para declarar una tabla en HTML, tenemos que definir y entender varias etiquetas, como son:

table: Define el elemento que indica el inicio de una tabla html.

tr: table row. Este elemento define un renglón, el cual contendrá columnas.

th: table header. Este elemento define un dato pero que es un cabecero de nuestra tabla html. Usar este elemento es opcional.

td: table data. Este elemento define un dato de nuestra tabla html.

Un ejemplo de una tabla html:

```
<table>
 <tr><th>Nombre</th>
  <th>Apellido</th>
 \langletr>
 <tr><td>Carlos</td>
  <td>Suarez</td>
 \langletr>
</table>
```
A continuación vamos a ver un ejemplo del manejo de tablas en html.

٠

![](_page_2_Picture_1.jpeg)

## **EJERCICIOS CURSO HTML, CSS Y JAVASCRIPT ABRIR LOS ARCHIVOS DE EJERCICIOS EN PDF.**

**EJERCICIO:** Ejercicio Tablas con HTML c

> **CURSO DE HTML, CSS Y JAVASCRIPT** www.globalmentoring.com.mx

![](_page_3_Picture_1.jpeg)

![](_page_3_Picture_2.jpeg)

En Global Mentoring promovemos la Pasión por la Tecnología Java. Te invitamos a visitar nuestro sitio Web donde encontrarás cursos Java Online desde Niveles Básicos, Intermedios y Avanzados, y así te conviertas en un experto programador Java.

Además agregamos nuevos cursos para que continúes con tu preparación como programador Java profesional. A continuación te presentamos nuestro listado de cursos:

- **O** Lógica de Programación
- Fundamentos de Java
- **O** Programación con Java
- **O** Java con JDBC
- **O** HTML, CSS y JavaScript
- Servlets y JSP's
- Struts Framework
- **G** Hibernate Framework
- Spring Framework
- **O** JavaServer Faces
- **O** Java EE (EJB, JPA y Web Services)
- **O** IBoss Administration
- **2** Android con Java
- HTML5 y CSS3

## Datos de Contacto:

Sitio Web: www.globalmentoring.com.mx Email: informes@globalmentoring.com.mx

![](_page_3_Picture_21.jpeg)